**AutoCAD Crack X64**

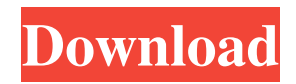

## **AutoCAD Crack With Product Key Free PC/Windows (April-2022)**

Autodesk released AutoCAD in 1982 as a desktop app running on personal computers (PCs) with internal graphics controllers. Users could run their own copy of AutoCAD on a machine or work at one of the many PCs located throughout their office or home that had access to the software through a local network. The graphics commands were converted to commands that the central processing unit (CPU) could interpret. Since the PC-based version, which was initially titled AutoCAD LT, AutoCAD has added features that have significantly increased the level of complexity of the program. It started with a simplified feature set which was easily mastered and used to quickly draw simple 2D drawings. As AutoCAD evolved, so did the features. At first it was only possible to save drawings to the hard drive as graphics files. Then the files could be shared. But the hard drive was limited, and an off-line, storage medium was needed. The next step was to save the drawings to floppy disks, which were then connected to the computers. As storage devices improved, the capacity of the disks increased, and AutoCAD could store a large amount of data on a single floppy disk. The software could be installed on any network-capable computer, and the drawings could be shared through a network. Later the software was distributed on a CD-ROM, which made it possible to distribute AutoCAD to tens of thousands of people. The software could be installed from any of the networks of compatible computers, and with a printer, the software could be used at any office, school, home or on the road. Originally designed for microcomputers, AutoCAD was also designed to run on mainframe computers, and it was also used on minicomputers. It was also available as a standalone software product on a variety of platforms including mainframes, minicomputers, workstations and personal computers. The first version of AutoCAD for mainframe computers was released in the early 1980s, and by the late 1980s, the software was available on mainframes and minicomputers. AutoCAD continues to be supported by computer manufacturers that want to sell computers with AutoCAD as part of their hardware product. The following diagram illustrates the popularity of AutoCAD during the 1980s and 1990s. In this period, the number of people using AutoCAD software grew significantly. By 1991, the number of AutoCAD users was about 2.

#### **AutoCAD Serial Number Full Torrent Free Download [32|64bit] (Latest)**

Graphic Design With the introduction of the 2014–15 version, AutoCAD Cracked Accounts added a new feature called the Document Exchange Format (DXF). DXF can be used to exchange large blocks of data between AutoCAD and other applications. Its main uses include the exchange of blueprints and design drawings. AutoCAD supports DGN, DWG, DXF and PDF formats. AutoCAD natively supports Bézier curves, splines, straight lines, text, color, and pattern fills as well as vector and raster graphics. It can also read and export the commonly used Tagged Image File Format (TIFF) and Portable Network Graphics (PNG). AutoCAD natively supports the following file formats:.DWG,.DXF,.DGN,.PDF,.PS,.PNG,.TIFF. AutoCAD also offers support for a number of.DWG and.DXF data exchange formats, which are also called notations, including: DWG DWG-1, DWG-2, DWG-3, DXF-1, DXF-2, DXF-3, DXF-4, DXF-5 DXF DXF-1, DXF-2, DXF-3, DXF-4, DXF-5 DGN-1, DGN-2, DGN-3 DGN-1, DGN-2, DGN-3, DGN-4, DGN-5 Data exchange with another program typically involves saving the drawing to a file and opening it in the other program. However, AutoCAD has a number of direct data exchange modes, which are file format independent. These include: DXF direct DXF direct with raster DXF direct with raster and text DXF direct with no symbols DXF direct with no symbols and 3D DGN direct DGN direct with no lines DWG direct DWG direct with no lines Raster and vector data can be exchanged with other AutoCAD and third-party applications, including: AutoCAD Inventor Pro/ENGINEER DGN DXF DWG 3ds Max Maya Solidworks MicroStation MicroStation – To use the Direct data exchange SGO Powerful raster graphics editor AutoCAD includes a a1d647c40b

## **AutoCAD With Product Key [Updated]**

Close Autocad Open the exe file. It will show a warning about the key file. Click yes Go to the keygen folder and open Keygen.mqx Click on Start. It will show you a new window for the Autocad extension. Click on Next. It will ask you for the type of file you want to make the keygen. For those who want to make a keygen for Autocad 2010/2011/2012/2013: Click on Autocad 2010/2011/2012/2013. For those who want to make a keygen for Autocad 2014: Click on Autocad 2014. It will show you a new window for the Autocad extension. Click on Next. It will ask you to choose the number of keys. For those who want to make a keygen for Autocad 2014: Click on Autocad 2014. It will show you a new window for the Autocad extension. You can choose the number of keys. For example: 6 keys.

#### **What's New In?**

Automatic rasterization of imported symbols and text, plus setting the color to vector. (video: 1:15 min.) Markup Help: A range of features to assist you with your design, including ARAppro and Clipboard export. (video: 1:15 min.) Paper Space: The paper space context tab enables you to open multiple drawings at the same time and see the individual drawings in each of the paper spaces. (video: 1:15 min.) The paper space context tab enables you to open multiple drawings at the same time and see the individual drawings in each of the paper spaces. (video: 1:15 min.) Interactive Center: To interact with entities in your drawing, such as arcs, extensions, geometric solids and paths, right-click, then choose "Interactive". (video: 1:15 min.) To interact with entities in your drawing, such as arcs, extensions, geometric solids and paths, right-click, then choose "Interactive". (video: 1:15 min.) Quick Help in on-screen reference: Update your reference cards and find info with the AutoCAD help browser. (video: 1:15 min.) Rasterizer: Rasterize vector graphics: easily convert vector graphics to rasterized drawings. (video: 1:15 min.) Graphic Filters: Graphic filters are applied to all drawings when you open a.ai file. You can apply them again to a specific drawing, or remove them, or turn them off. (video: 1:15 min.) Graphic filters are applied to all drawings when you open a.ai file. You can apply them again to a specific drawing, or remove them, or turn them off. (video: 1:15 min.) Plotting: Plot your drawing, plot based on option settings, or plot a specific section of your drawing. (video: 1:15 min.) Plot your drawing, plot based on option settings, or plot a specific section of your drawing. (video: 1:15 min.) Annotate: Add annotations to your drawings, including comments, dimension markings, and drawing lists. You can create temporary annotations, or you can make permanent and permanent-temporary annotations. (video: 1:15 min.)

# **System Requirements:**

Applies to: Minecraft 1.6 Applies to: Android™ mobile Applies to: Xbox 360 Applies to: PlayStation® 3 Applies to: Windows® Applies to: Mac OS® Minimum: Requires 2GB of RAM iPhone/iPod touch (iOS 5.0 or later) Android (Ice Cream Sandwich or later) Xbox 360 (with Kinect) PlayStation 3 (PS Vita version only) Windows (7 or later) Mac OS